Adobe Photoshop CS5 comes with lots of new features, as well as various bugs. If you have used Photoshop in the past, there shouldn't be any problems. First, you'll need to download the software, which is available on the Adobe website. The installer will say whether your version of Windows is 32-bit or 64-bit. If it is 32-bit Windows, then you will need to download the 32-bit version. If you are on a 64-bit OS, you will need to download the 64-bit version. After the installer finishes downloading, double-click on it and follow the on-screen instructions to install the software.

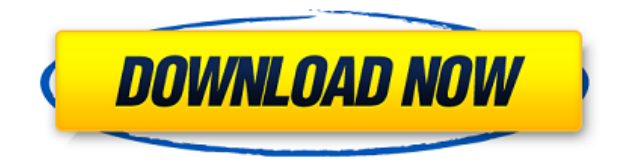

To help you plan your photography and graphics workflow, we've added the ability to import JPEG and PDF files. There's even a new workspace for importing new files, and previews. Want to see how the picture will look on a Smart Object? Open it in a different workspace. Work on the layer's attributes in one workspace, let's say a brightness or contrast adjustment, then open it in another workspace and use the adjustment to the photo. And for those who like to work on separate files, we've introduced Filmstrip view to the slideshow workspace. (And yes, we're working on more…) Photoshop Elements for iPad is designed for photographers, computer graphics and digital scrapbooking (referred to as "memory keepers"), schools, and home-office users. To begin with, it has one-time imports of JPEG and PDF files, an Organizer workspace that consolidates documents and images, a share workspace where multiple users can create, review and manage the same image, and a slideshow workspace with a Filmstrip view view of photos. It is bundled with the very powerful Adobe Premiere Elements 2021 video editing software. While you're at it, just go get it. You can always spend the money later if it's not justified. And with the free plug-in subscriptions, you have plenty of time to see if Creative Cloud is for you. Advanced users may be analyzing their editing workflow and giving considerable thought to creative suites, such as Adobe Lightroom, to manage their photos. But for casual users who often shoot photos or make graphics in a small amount of time and want to see what they're doing, this is a worthy tweak to Photoshop, especially with Photoshop now offered in the Apple App Store.

## **Adobe Photoshop CC Download License Key With Registration Code [32|64bit] {{ lifetime releaSe }} 2023**

Whether you've never touched Photoshop or you're a seasoned pro, here are six new ways that it meets the needs of mobile photographers:

- All five steps in Photoshop are available in one app, so you can manage your photos while you edit them. The "Step into" (aka "Put" drop-down menu) tool lets you select an area of your photo to focus on. In one fell swoop, you can crop, enhance, and more, and then return to regroup all your photos in one place, making your workflow more efficient.
- Automatically select the best filter for your photo, and access a gallery of curated design templates. For example, you can choose between lens blur, color pop, lens blur with black and white, or freehand pen tools. Or, if you don't want that, you can use the regular tools to build your own customized filters. Take your pick of five different brushes, or add a lash of color around an object or scene with an oil paint filter.
- Make photo collages, change the overall look of your photos, and prepare your images for social media or Instagram.
- Convert photos to the format of your choice: JPEGs, JPGs, GIFs, PNGs or RAWs. We've also included some helpful export presets.
- Trigger your phone's front-facing camera and Photoshop will crop photos to help you create stunning gallery-ready images.
- Generate photos combining the best parts of two or more images to create a new image.

There are thousands of free photo-editing tools available online. Photoshop is not just one tool, but a suite of various tools linked together by the software - no need to buy a separate piece of software. 933d7f57e6

## **Download Adobe Photoshop CCWith Keygen License Key X64 2023**

Sample Animate projects <?php \$myproject = Animate::create(); \$myproject->addAnimation('walk', array( 'animationTimeout' => 10.0 )); \$myproject->addPageSet('background', array( 'backcolor' => 'FFFFFF', 'pageName' => 'background.png' )); \$myproject->addPageSet('closeslide', array( 'pageName' => 'closeslide.png' )); \$myproject->addPageSet('open', array( 'pageName' => 'open.png' ));  $\text{imyproject}\geq\text{addFrame}(array('images' => 'open.png', 'duration' => 3.0));$  $\text{imyproject}\geq\text{addPageSet}(\text{array}(\text{set'} == \text{ 'text'}, \text{ 'text'} == \text{ 'Hello}, \text{world'}), \text{array}(\text{'duration'} == \text{1.0}));$ \$myproject->addAnimation('texty', array('animationTimeout' => 3.0)); ?> Adobe Photoshop Adobe Photoshop is a famous photo editing software. It is used by artists and hobbyist alike to edit photo and images on portable devices (e.g., Android, iOS), PCs, tablets, and other platforms. Adobe develops, sells, and provides technical support for Photoshop. The photos and images to be edited by Photoshop are also called raster images. The most basic form of editing, assigned to individual layers, was, in 2016, replaced by the introduction of Photoshop's storyboard and array views, which allow seamless multi-layer editing using objects (including images, video, text, symbols, and drawing). Adobe's Creative Cloud, an online marketplace, is an ecosystem of subscription-based services and products, used to create, store, and monetize professional and consumer digital content. The platform currently works on desktops, mobile devices, and the web.

download studio background for photoshop download professional background for photoshop download psd background for photoshop photoshop background photos download download plain background for photoshop download remove background for photoshop hd background for photoshop zip file download download free psd background for photoshop download background pictures for photoshop psd background frames for photoshop free download

Adobe Photoshop: A Complete Course and Compendium of Features is your guide to creating, editing, and enhancing images and designs in Adobe Photoshop. Whether you're retouching a photograph, making a simulated chalk drawing, or creating a composite photo with a 3D drawing, Photoshop is the tool for you—and this book will teach you what you need to know. **Adobe Photoshop –** Photoshop is a flagship creative, animation, design and photography tool from Adobe that is known for revolutionizing the digital media industry. If your job is really related to photography, like photography instructor, you must have heard a lot about Photoshop. Knowing how to use Photoshop is vital skill for beginners and a master editor, to which you will often need in your daily job. So, this video is going to cover the top 10 Photoshop basics for beginners in this tutorial! To remove a man from a photo (and other subjects) is really not a simple task. You can learn to do it at a very quick pace on this video. You will learn to remove a man from a photo, reconfigure the background, adjust the shadows, the highlights, and even the color balance and contrast. It is all possible, but you need to start learning now. Well, in the beginning of this tutorial, you need to make sure you have downloaded the file onto your computer. If you didn't, watch the above video to learn how to get the file onto your PC.

Click on **File**, then **Import** from the menu bar, and locate the file in the file browser. Click the **Open** icon to proceed.

This is the list of tools that are considered to be contributing to the design of images for web and mobile. These tools are inevitably used for various design activities, and as we all know, photoshop is the best software to bring out the detailed beauty in your photos. Some of the tools are adopted in the design of various commercial products or websites and used for improving the quality of design for the consumer industries. Compared with other image editing software world, Photoshop is fully controllable just by a mouse click. Its tool icons are so well organized that soon you can find the tools you were looking for just by their images rather than their names. Adobe Photoshop is a powerful tool box containing many tools to enhance the creativity of the user. You can add text, fill in shapes, cut and paste and even import web files into your images easily. It would be ideally suited to be a web and application designer. Adobe Photoshop is great software that has a lot to offer. With each new update, Photoshop keeps refining its already-impressive function set. The latest, Photoshop CC, was released in 2013, and may have a few things planned in the future. This powerful image editing software is a must for any designer! Adobe Photoshop is the most dependable and flexible tool in the market for any kind of image editing. It is also the best choice for photographers whose work includes a broad range of styles. Photoshop's extensive arsenal of tools can help you edit, manipulate, search and preserve your work. Whether you're on a Macintosh or a PC, you can learn Photoshop quickly.

https://new.c.mi.com/th/post/1056047/Luxor Amun\_Rising\_ISO\_DRM\_NEW\_Free [https://new.c.mi.com/my/post/419984/Rab\\_Ne\\_Bana\\_Di\\_Jodi\\_Movie\\_Download\\_In\\_Blu-ray\\_Torr](https://new.c.mi.com/my/post/419984/Rab_Ne_Bana_Di_Jodi_Movie_Download_In_Blu-ray_Torr) [https://new.c.mi.com/my/post/420195/Wic\\_Reset\\_Utility\\_Crack\\_V\\_2220000rarl\\_NEW](https://new.c.mi.com/my/post/420195/Wic_Reset_Utility_Crack_V_2220000rarl_NEW) [https://new.c.mi.com/ng/post/43304/Veeam\\_One\\_WORK\\_Full\\_Version\\_Crack](https://new.c.mi.com/ng/post/43304/Veeam_One_WORK_Full_Version_Crack) [https://new.c.mi.com/global/post/486582/Cnctrainsimulatorcrack\\_LINK](https://new.c.mi.com/global/post/486582/Cnctrainsimulatorcrack_LINK) [https://new.c.mi.com/th/post/1056183/Octane\\_Render\\_Cinema\\_4d\\_Cracked\\_WORK](https://new.c.mi.com/th/post/1056183/Octane_Render_Cinema_4d_Cracked_WORK) [https://new.c.mi.com/my/post/419979/Office\\_2013\\_KMSmicro\\_Activator\\_VK12\\_-\\_CODE3Hzip\\_EX](https://new.c.mi.com/my/post/419979/Office_2013_KMSmicro_Activator_VK12_-_CODE3Hzip_EX) [https://new.c.mi.com/ng/post/42980/Kelk\\_2013\\_Software\\_Free\\_Download\\_VERIFIED](https://new.c.mi.com/ng/post/42980/Kelk_2013_Software_Free_Download_VERIFIED) [https://new.c.mi.com/ng/post/43299/Assetto\\_Corsa\\_Pc\\_Crack\\_Out\\_Full\\_NEW](https://new.c.mi.com/ng/post/43299/Assetto_Corsa_Pc_Crack_Out_Full_NEW) [https://new.c.mi.com/global/post/486577/Tx700w\\_By\\_Orthotaminerar\\_2021](https://new.c.mi.com/global/post/486577/Tx700w_By_Orthotaminerar_2021) [https://new.c.mi.com/ng/post/42975/Stardock\\_Start8\\_1401\\_Final\\_Pre-Activated\\_Painter\\_F](https://new.c.mi.com/ng/post/42975/Stardock_Start8_1401_Final_Pre-Activated_Painter_F) [https://new.c.mi.com/global/post/486572/Iteman\\_Windows\\_7\\_64\\_Bit\\_HOT](https://new.c.mi.com/global/post/486572/Iteman_Windows_7_64_Bit_HOT) [https://new.c.mi.com/ng/post/42970/Inam\\_Danish\\_Pathology\\_Free\\_Download\\_\\_HOT](https://new.c.mi.com/ng/post/42970/Inam_Danish_Pathology_Free_Download__HOT)

Tutorials no longer available for download include:

- Finding hidden elements
- Working with the Shutter
- Defining the look of a scene with intuitive data and presets
- Improving your image with smart filters

In Photoshop every year there is always a list of the top features. With the new release, we have decided to outline the most important features you need to watch out for already on the horizon. Adobe has announced the final five Final Cut Pro 7 graphics tutorials for 2020. This year, Adobe worked with image adaptors Lindsay Ulbrich and Aziz Fatahi on the tutorials and released them as final versions. Ulbrich is an image adaptor and Adobe Creative Fellow, while Fatahi is a senior motion graphics artist. If you haven't yet seen the FCP 7 tutorials or want to revisit it for the first time, now is the time to do so. They demonstrate how to perform a wide range of tasks such as manipulating the timeline, shot selection, exporting graphics, enhancing the audio mix, and more. Already an owner of Final Cut Pro 7 and need help with your workflow? Join the Final Cut Pro 7 Support Discussion to discuss anything from workflow to troubleshooting your issues or frustrations. Photography isn't always about producing a pretty picture on a printed photo. Sometimes you want to reveal the elements that make up your subjects' features, the cool shadows or highlights that give depth and texture to an artistic interpretation of a person. When this is the case, you need to go beyond the default adjustments in the sliders.

Photoshop is an effective and powerful editing tool. It comes with the latest and latest software features that are available. It is popular among professionals and enthusiasts as well, with its best features. This software enables users to open, edit, crop, edit, export, blur, rotate, resize, and make image corrections with the ease of technology. Photoshop is one of the best photo editing software in the world, given its advanced features. It is designed for professional photographers and is used to edit photos and modify the look and feel. Learn the art of guided photo editing with the Step-By-Step Projects in Adobe Photoshop. Work with an image-editing project file and a color profile, perform the same edits over several images in a large image project file, or step through the full editing process with the working file spaces and preview panel. Each tutorial contains images that show three "stars" (A, B, and C), and you'll learn which step is best for each part to be mastered. Adobe Photoshop is a desktop image editor that photographers use for myriad tasks that include retouching, color correction, and compositing. With its extensive collection of tools, you can work with any kind of image. Learn Photoshop in two simple steps with this comprehensive guide. The Ultimate Beginner's Guide to Adobe Photoshop CS4: Create Your First Retouching Project teaches you how to perform quick, accurate retouching in Photoshop. With Step-by-Step instructions, you learn how to select, retouch, repair, and resize an image; add additional artistic elements; and even perform quick compositing. You'll also find tips for using automation and layouts for multiple projects. If you're just starting out with Photoshop CS4, this is the perfect place to begin.